Subject: how do i make my ping lower and kbps higher Posted by kilzwolf3 on Fri, 22 Jul 2005 15:15:05 GMT

View Forum Message <> Reply to Message

when i play my renegade online the ping is always 208 and the kbps 97 but i have 2.2mbps connection why is this?

## File Attachments

1) repubcomm.bmp, downloaded 457 times

Subject: Re: how do i make my ping lower and kbps higher Posted by danpaul88 on Fri, 22 Jul 2005 19:57:29 GMT View Forum Message <> Reply to Message

ping 208 is GOOD for renegade, and kbps 97 is also good.

I have a 2mb connection and get about the same.

It also depends on the servers upload speed....and how many players are demaning a share of the bandwidth

Subject: Re: how do i make my ping lower and kbps higher Posted by Chronojam on Sun, 24 Jul 2005 02:20:51 GMT View Forum Message <> Reply to Message

I'm on 1mbps wireless but when/where I play, most of the places I go I end up with a ping around 150 and kbps 100+. Don't stick around long anywhere with either SFPS under 35 or ping above 210 or so, or you're just asking for the server to ignore every other shot you take.

Subject: Re: how do i make my ping lower and kbps higher Posted by zunnie on Mon, 25 Jul 2005 15:56:37 GMT

View Forum Message <> Reply to Message

Press ` or F8 when your in game and type:

sbbo 1500500 [then enter] nur 30 [then enter]

That will increase your bandwidth usage and improve your kbps

Also btw:

Your kbps increases when there are more players in game, if there are only 10 players in game your kbps will be LOWER than when there

Subject: Re: how do i make my ping lower and kbps higher Posted by sterps on Wed, 27 Jul 2005 00:49:11 GMT

View Forum Message <> Reply to Message

Also depends on your location in relation to the server, i have up to a 10Mbps connection and the best ping i usually get in Renegade is any where from 180 - 350, and that is alright for me. The reason for this is because i live in australia, so depending where you live, your distance from the server will probably affect it, well at least if you are in another country.

Subject: Re: how do i make my ping lower and kbps higher Posted by Dr. Lithius on Wed, 27 Jul 2005 06:06:28 GMT View Forum Message <> Reply to Message

I wonder if there's a way to bind those two console commands to a key permenantly. Or even two keys. People like me can't remember stuff like that, sad as it is to admit.

Subject: Re: how do i make my ping lower and kbps higher Posted by cmatt42 on Wed, 27 Jul 2005 18:08:52 GMT

View Forum Message <> Reply to Message

You need more of a shortcut? Those are actually the short versions, I believe.

Subject: Re: how do i make my ping lower and kbps higher Posted by Tiberium Hunter on Sat, 30 Jul 2005 17:34:39 GMT View Forum Message <> Reply to Message

Chronojam wrote on Sun, 24 July 2005 05:20I'm on 1mbps wireless but when/where I play, most of the places I go I end up with a ping around 150 and kbps 100+. Don't stick around long anywhere with either SFPS under 35 or ping above 210 or so, or you're just asking for the server to ignore every other shot you take.

you sure about this? I tried it and I think it just made my game lag even more

Subject: Re: how do i make my ping lower and kbps higher Posted by sixerz03 on Mon, 01 Aug 2005 23:44:29 GMT

View Forum Message <> Reply to Message

every1 seee that kid cmatt? the pic of him... kids like that piss me off. ur a fat kid who as no friends who just plays renegade all day and doesnt go out side a run around or anythin and thats y he is fat. every kid in renegade that is good i guaruntee (how ever u spell it) looks like that fat kid cmatt! TO ALL FAT KIDS: GET OUT SIDE A RUN AROUND AND GET SOME GIRLS! (if u can)

Subject: Re: how do i make my ping lower and kbps higher Posted by cmatt42 on Tue, 02 Aug 2005 02:01:06 GMT

View Forum Message <> Reply to Message

That's not me. That's sunami3, one of the players on WOL I loathe very much.

Subject: Re: how do i make my ping lower and kbps higher Posted by Lijitsu on Tue, 02 Aug 2005 06:57:26 GMT

View Forum Message <> Reply to Message

sixerz03 wrote on Mon, 01 August 2005 19:44every1 seee that kid cmatt? the pic of him... kids like that piss me off. ur a fat kid who as no friends who just plays renegade all day and doesnt go out side a run around or anythin and thats y he is fat. every kid in renegade that is good i guaruntee (how ever u spell it) looks like that fat kid cmatt! TO ALL FAT KIDS: GET OUT SIDE A RUN AROUND AND GET SOME GIRLS! (if u can)

Actually, im quite skilled at this game. Im skinny, ive got a girlfriend, and i go outside and run around. I believe your pissed because someone bested you in Renegade, are you not? And if im right, i have but one message for you:

## File Attachments

1) stfunoob20z1.jpg, downloaded 324 times

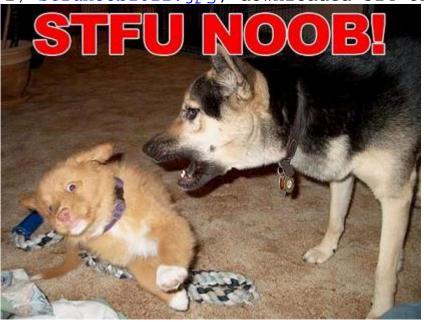

Subject: Re: how do i make my ping lower and kbps higher Posted by Renerage on Wed, 03 Aug 2005 14:10:16 GMT

View Forum Message <> Reply to Message

Yo that pictures pro, where do you guys get them.

Subject: Re: how do i make my ping lower and kbps higher Posted by Dr. Lithius on Fri, 05 Aug 2005 03:33:29 GMT View Forum Message <> Reply to Message

See, this is why I respect Lijitsu. Unlike some people, he doesn't go flying off the handle whenever some says something utterly stupid. He writes a longwinded and serious responce to the person in question and then, if he's feeling cheeky, adds in an amusing picture under that with typical Internet Lingo on it which relates to the picture. That. . . and he types properly.

Subject: Re: how do i make my ping lower and kbps higher Posted by Lijitsu on Fri, 05 Aug 2005 08:15:45 GMT

View Forum Message <> Reply to Message

Well thanks, Mr. Collins. I randomly find those images on different forums. I got that particular one, and the SPAM one on the http://www.Xfire.com Forums. Xfire is a free gaming hours tracker/in game IM service. Basically, it allows you to see how long youve been playing a certain game, and functions as Yahoo! Instant Messenger in a game. And out of games, actually. Thats a pretty funny picture, aint it? Ive had it for almost a month now, and it still cracks me up.

Subject: Re: how do i make my ping lower and kbps higher Posted by TEKNIK on Sat, 06 Aug 2005 02:10:36 GMT

View Forum Message <> Reply to Message

At the WOL login screen hover over the yellow bar on the left, and select:

My Information;

Then select your connection speed as LAN/T1.

Subject: Re: how do i make my ping lower and kbps higher Posted by cmatt42 on Sat, 06 Aug 2005 02:54:45 GMT

View Forum Message <> Reply to Message

...if you want to lag regularly.

Subject: Re: how do i make my ping lower and kbps higher Posted by Dr. Lithius on Sat, 06 Aug 2005 05:03:20 GMT

View Forum Message <> Reply to Message

Heh, I was just about to say that.

Personally, I have mine set at "Cable Modem," but I'm debating knocking it back further, to ISDN, even though I have more than enough bandwidth on this side to use "Cable Modem".

Subject: Re: how do i make my ping lower and kbps higher Posted by TEKNIK on Sat, 06 Aug 2005 13:02:22 GMT

View Forum Message <> Reply to Message

Joseph Collins wrote on Sat, 06 August 2005 06:03Heh, I was just about to say that.

Personally, I have mine set at "Cable Modem," but I'm debating knocking it back further, to ISDN, even though I have more than enough bandwidth on this side to use "Cable Modem".

Did either of you notice what is connection speed was.

2.2mbps connection

Firstly i dont know where we get the 0.2 from. Also, setting it to LAN/T1 will surely sort out all his problems, apart from his chronic back pain.

Subject: Re: how do i make my ping lower and kbps higher Posted by cmatt42 on Sat, 06 Aug 2005 22:59:14 GMT

View Forum Message <> Reply to Message

You don't know what kinda junk he has running in the backround using the Internet connection. So, as a fail safe, I always suggest setting it to Cable Modem.

Subject: Re: how do i make my ping lower and kbps higher Posted by TEKNIK on Sun, 07 Aug 2005 16:34:41 GMT

View Forum Message <> Reply to Message

ADVICE TO HIM THEN:

DONT RUN ANYTHING IN THE BACKGROUND LIKE I DO!

I allways have little programs running in the background, but non of them eat up my downstream.

Page 6 of 6 ---- Generated from Command and Conquer: Renegade Official Forums